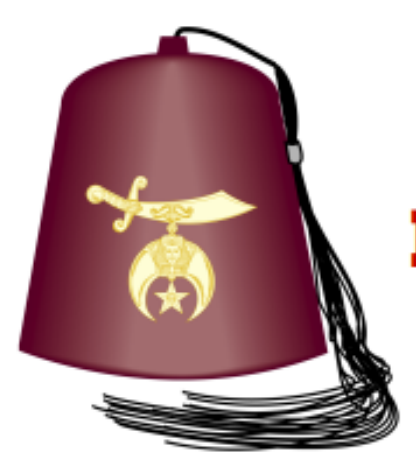

## Thank You for Supporting **Medinah Shriners**\*

**Storing your Vidalia onions:** 

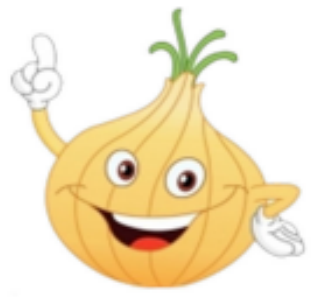

First, lay them out and let them dry for a couple of days. These onions were harvested just a few days ago and they will contain some moisture. Keep them separated. Wrapping them each in a paper towel is the best way to store them.

The best way to preserve these sweet Vidalia onions is to Store them in a place that's cool and dry. This way, they can last for many months.

## **Again, we thank you for supporting Medinah Shriners** and our mission.

Use the QR code to the right to access our favorite Vidalia onion recipes.

Or go to www.medinah.org

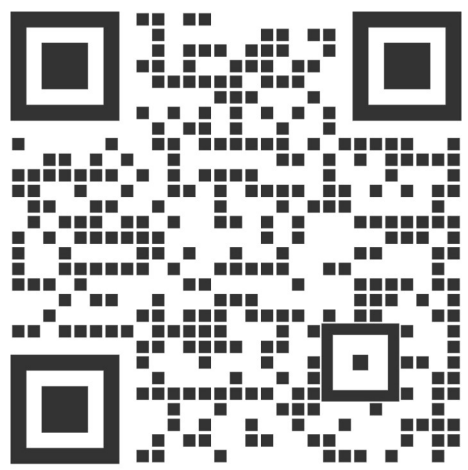

Use the camera on your phone to scan. Click the link that comes up in the code.

\*Donations are not tax deductible